## R-companion to:

# Estimation of the Thurstonian model for the 2-AC protocol

Rune Haubo Bojesen Christensen, Hye-Seong Lee & Per Bruun Brockhoff

February 10, 2020

This document describes how the examples in "Estimation of the Thurstonian model for the 2-AC protocol" (Christensen et al., 2011) can be executed in the free statistical software R (R Development Core Team, 2011) using the free R packages sensR and ordinal (Christensen, 2011; Christensen and Brockhoff, 2011) developed by the authors.

#### 1 Example 1: Estimation of d' and $\tau$

It is assumed that we have n = (2, 2, 6) observations in the three categories. We may estimate  $\tau$ , d' and their standard errors with the twoAC function in the sensR package:

```
> library(sensR)
  > fit <- twoAC(c(2, 2, 6))
  > fit
 Results for the 2-AC protocol with data c(2, 2, 6):
          Estimate Std. Error
            0.4160
                       0.2674
  tau
            0.7743
                        0.5417
  d.prime
  Two-sided 95% confidence interval for d-prime based on the
  likelihood root statistic:
           Lower Upper
  d.prime -0.271 1.859
  Significance test:
   Likelihood root statistic = 1.446718 p-value = 0.14798
   Alternative hypothesis: d-prime is different from 0
Alternatively we may compute \tau and d' manually:
  > n \leftarrow c(2, 2, 6)
  > gamma <- cumsum(n/sum(n))</pre>
  > z <- qnorm(gamma)[-3]
```

```
> z <- z * sqrt(2)
> (tau <- (z[2] - z[1])/2)
[1] 0.4159726
> (d <- -z[1] - tau)
[1] 0.7742595</pre>
```

#### 2 Example 2: Inference for d-prime

The likelihood based confidence intervals and the one-sided discrimination significance test where the null hypothesis is "no sensory difference", i.e.,  $d'_0 = 0$  using the likelihood root statistic are immediately available using the twoAC function:

```
> twoAC(c(2, 2, 6), d.prime0 = 0, conf.level = 0.95, statistic = "likelihood",
       alternative = "greater")
  Results for the 2-AC protocol with data c(2, 2, 6):
          Estimate Std. Error
                       0.2674
  tau
            0.4160
            0.7743
                       0.5417
  d.prime
 Two-sided 95% confidence interval for d-prime based on the
  likelihood root statistic:
           Lower Upper
  d.prime -0.271 1.859
  Significance test:
  Likelihood root statistic = 1.446718 p-value = 0.073988
   Alternative hypothesis: d-prime is greater than 0
The relative profile likelihood and Wald approximation can be obtained with:
  > pr <- profile(fit)
  > plot(pr)
 > z <- pr$d.prime$d.prime
  > w \leftarrow (coef(fit)[2, 1] - z)/coef(fit)[2, 2]
```

### 3 Example 3: Power calculations

> lines(z, exp(-w^2/2), lty = 2)

The function twoACpwr computes the power for the 2-AC protocol and a significance test of the users choice. The power assuming  $\tau = 0.5$ , d' = 1, the sample size is N = 20 for a two-sided preference test with  $\alpha = 0.5$  is found with:

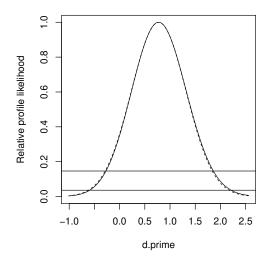

Figure 1: Relative profile likelihood curve (solid) and Wald approximation (dashed) for the data in example 1 and 2. The horizontal lines indicate 95% and 99% confidence intervals based on the likelihood function and the Wald approximation.

Apart from the power, we are told that the actual size of the test,  $\alpha$  is close to the nominal 5%. The reason that the two differ is due to the discreteness of the observations, and hence the test statistic. We are also told that with N=20 there are 231 possible outcomes of the 2-AC protocol. In computing the power 94 of these are discarded and power is computed based on the remaining 137 samples. The fraction of samples that are discarded is determined by the tol parameter. If we set this to zero, then no samples are discarded, however, the increase in precision is irrelevant:

The last three numbers in the output are the cell probabilities, so with  $\tau = 0.5$  and d' = 1 we should, for example, expect around 22% of the answers in the "no difference" or "no preference" category.

## 4 Example 4: Estimation and standard errors via cumulative probit models

Estimates of  $\tau$  and d' and their standard errors can be obtained from a cumulative probit model. We begin by defining the three leveled response variable **resp** and fitting a cumulative link model (CLM) using the function clm in package ordinal with weights equal to the observed counts and a probit link. Standard output contains the following coefficient table:

```
> library(ordinal)
 > response <- gl(3, 1)
 > fit.clm <- clm(response \tilde{} 1, weights = c(2, 2, 6), link = "probit")
 > (tab <- coef(summary(fit.clm)))</pre>
      Estimate Std. Error
                          z value
                                  Pr(>|z|)
 The \tau and d' estimates are obtained by:
 > theta <- tab[, 1]
 > (tau <- (theta[2] - theta[1])/sqrt(2))</pre>
 0.4159726
 > (d.prime <- (-theta[2] - theta[1])/sqrt(2))</pre>
      2|3
 0.7742595
```

The variance-covariance matrix of the parameters can be extracted by the vcov method and the standard errors computed via the provided formulas:

```
> VCOV <- vcov(fit.clm)
> (se.tau <- sqrt((VCOV[1, 1] + VCOV[2, 2] - 2 * VCOV[2, 1])/2))
[1] 0.2674311
> (se.d.prime <- sqrt((VCOV[1, 1] + VCOV[2, 2] + 2 * VCOV[2, 1])/2))
[1] 0.5416737</pre>
```

Observe how these estimates and standard errors are identical to those in Example 1.

We could also have used the clm2twoAC function from package sensR which extract estimates and standard errors from a clm model fit object:

## 5 Example 5: A regression model for d'

Assume that a study is performed and gender differences in the discrimination ability is of interest. Suppose that (20, 20, 60) is observed for women and (10, 20, 70) is observed for men. The standard output from a cumulative probit model contains the coefficient table:

```
> n.women <- c(2, 2, 6) * 10
> n.men <- c(1, 2, 7) * 10
> wt <- c(n.women, n.men)
> response <- gl(3, 1, length = 6)
> gender <- gl(2, 3, labels = c("women", "men"))</pre>
```

The estimate of  $\tau$  (assumed constant between genders) and the gender specific estimates of d' can be extracted by:

Again we could use the clm2twoAC function to get the coefficient table for the 2-AC model from the CLM-model:

#### > clm2twoAC(fm2)

```
Estimate Std. Error z value Pr(>|z|)
tau 0.4670001 0.06700014 6.970135 3.1664e-12
d-prime 0.7898785 0.17021271 4.640538 3.4750e-06
gendermen 0.4533125 0.24627746 1.840658 0.065672
```

Observe that d' for women is given along with the difference in d' for men and women rather than d' for each of the genders.

The Wald test for gender differences is directly available from the coefficient table with p = 0.0657. The corresponding likelihood ratio test can be obtained by:

```
> fm3 <- update(fm2, ~. - gender)</pre>
> anova(fm2, fm3)
Likelihood ratio tests of cumulative link models:
    formula:
                     link: threshold:
                    probit flexible
fm3 response ~ 1
fm2 response ~ gender probit flexible
             AIC logLik LR.stat df Pr(>Chisq)
   no.par
fm3
        2 358.59 -177.29
fm2
         3 357.19 -175.59 3.3997 1
                                       0.06521 .
Signif. codes: 0 '*** 0.001 '** 0.01 '* 0.05 '.' 0.1 ' 1
```

which is slightly closer to significance. The 95% profile likelihood confidence interval for the difference between men and women on the d'-scale is:

The likelihood ratio test for the assumption of constant  $\tau$  is computed in the following. The likelihood ratio statistic and associated p-value are

```
> logLik(fm2)
'log Lik.' -175.593 (df=3)
> tw <- twoAC(n.women)
> tm <- twoAC(n.men)
> (LR <- 2 * (tw$logLik + tm$logLik - fm2$logLik))
[1] 0.7682623
> pchisq(LR, 1, lower.tail = FALSE)
[1] 0.3807552
The Pearson X² test of the same hypothesis is given by
> freq <- matrix(fitted(fm2), nrow = 2, byrow = TRUE) * 100
> Obs <- matrix(wt, nrow = 2, byrow = TRUE)
> (X2 <- sum((Obs - freq)^2/freq))
[1] 0.7657565
> pchisq(X2, df = 1, lower.tail = FALSE)
[1] 0.381533
```

so the Pearson and likelihood ratio tests are very closely equivalent as it is so often the case.

#### 6 Regression model for replicated 2-AC data

The data used in example 6 are not directly available at the time of writing. Assume however, that data are available in the R data.frame repData. Then the cumulative probit mixed model where preference depends on reference and consumers (cons) are random can be fitted with:

```
Random effects:
            Var Std.Dev
  cons 1.367074 1.16922
 Location coefficients:
             Estimate Std. Error z value Pr(>|z|)
  referenceB 0.4059 0.1002
                              4.0519 5.0809e-05
 No scale coefficients
 Threshold coefficients:
      Estimate Std. Error z value
  A|N 0.4823 0.1130
                         4 2679
 NIB 0.8488 0.1166
                          7.2800
 log-likelihood: -668.9122
 AIC: 1345.824
  Condition number of Hessian: 36.79843
Here we asked for the accurate 10-point adaptive Gauss-Hermite quadrature approximation.
The 2-AC estimates are available using the clm2twoAC function:
  > clm2twoAC(fm3.agq)
               Estimate Std. Error
                                    z value
                                                Pr(>|z|)
  tau
              0.2592192 0.02902574 8.930665 < 2.22e-16
             -0.9412296 0.15975323 -5.891772 3.8208e-09
  d-prime
 referenceB 0.5740294 0.14167004 4.051876 5.0809e-05
The standard deviation of the consumer-specific d's is given by:
  > fm3.agq$stDev * sqrt(2)
      cons
  1.653526
The profile likelihood curve can be obtained using the profile method:
  > pr \leftarrow profile(fm3.agq, range = c(0.7, 1.8))
And then plottet using:
  > plpr <- plot(pr, fig = FALSE)
  > plot(sqrt(2) * plpr$stDev$x, plpr$stDev$y, type = "1", xlab = expression(sigma[delta]),
       ylab = "Relative profile likelihood", xlim = c(1, 2.5),
       axes = FALSE)
  > axis(1)
  > axis(2, las = 1)
  > abline(h = attr(plpr, "limits"))
  > text(2.4, 0.17, "95% limit")
  > text(2.4, 0.06, "99% limit")
The resulting figure is shown in Figure 2. The profile likelihood confidence intervals are
obtained using:
```

> confint(pr, level = 0.95) \* sqrt(2)

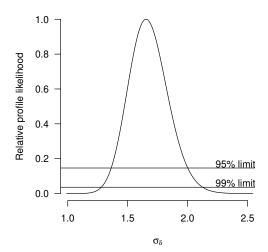

Figure 2: Profile likelihood for  $\sigma_{\delta}$  Horizontal lines indicate 95% and 99% confidence limits.

```
2.5 % 97.5 % stDev 1.362331 2.00148
```

The probabilities that consumers prefer yoghurt A, have no preference or prefer yoghurt B can, for an average consumer be obtained by predicting from the CLMM:

The predictions for the extreme consumers have to be obtained by hand. Here we ask for the predictions for the 5th percentile and 95th percentile of the consumer population for reference A and B:

```
fm3.agq$stDev), 1))
  > q05.refA \leftarrow diff(c(0, pnorm(fm3.agq$Theta - qnorm(0.05) *
       fm3.agq$stDev), 1))
  > q95.refB <- diff(c(0, pnorm(fm3.agq$Theta - fm3.agq$beta -
       qnorm(1 - 0.05) * fm3.agq$stDev), 1))
  > q05.refB <- diff(c(0, pnorm(fm3.agq$Theta - fm3.agq$beta -
       qnorm(0.05) * fm3.agq$stDev), 1))
Plotting follows the standard methods:
  > par(mar = c(0, 2, 0, 0.5) + 0.5)
  > plot(1:3, pred[1:3], ylim = c(0, 1), axes = FALSE, xlab = "",
       ylab = "", pch = 19)
  > axis(1, lwd.ticks = 0, at = c(1, 3), labels = c("", ""))
  > axis(2, las = 1)
  > points(1:3, pred[4:6], pch = 1)
  > lines(1:3, pred[1:3])
  > lines(1:3, pred[4:6], lty = 2)
```

 $> q95.refA \leftarrow diff(c(0, pnorm(fm3.agq$Theta - qnorm(1 - 0.05) *$ 

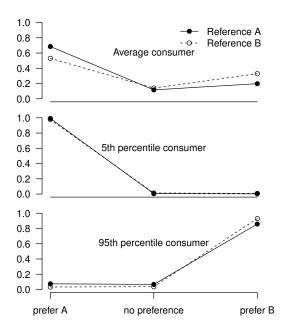

Figure 3: The probabilities of prefering yoghurt A, having no preference, or prefering yoghurt B for an average consumer (b = 0) and for fairly extreme consumers  $(b = \pm 1.64\sigma_b)$ .

```
> text(2, 0.6, "Average consumer")
> legend("topright", c("Reference A", "Reference B"), lty = 1:2,
    pch = c(19, 1), bty = "n")
> par(mar = c(0, 2, 0, 0.5) + 0.5)
> plot(1:3, q05.refA, ylim = c(0, 1), axes = FALSE, xlab = "",
    ylab = "", pch = 19)
> axis(1, lwd.ticks = 0, at = c(1, 3), labels = c("", ""))
> axis(2, las = 1)
> points(1:3, q05.refB, pch = 1)
> lines(1:3, q05.refA)
> lines(1:3, q05.refB, lty = 2)
> text(2, 0.6, "5th percentile consumer")
> par(mar = c(2, 2, 0, 0.5) + 0.5)
> plot(1:3, q95.refA, ylim = c(0, 1), axes = FALSE, xlab = "",
     ylab = "", pch = 19)
> axis(1, at = 1:3, labels = c("prefer A", "no preference",
     "prefer B"))
> axis(2, las = 1)
> points(1:3, q95.refB, pch = 1)
> lines(1:3, q95.refA)
> lines(1:3, q95.refB, lty = 2)
> text(2, 0.6, "95th percentile consumer")
```

The resulting figure is shown in Fig. 3.

#### 7 End note

Versions details for R and the packages sensR and ordinal appear below:

```
> sessionInfo()
R Under development (unstable) (2020-02-08 r77786)
Platform: x86_64-apple-darwin15.6.0 (64-bit)
Running under: macOS Catalina 10.15.1
Matrix products: default
                       /Library/Frameworks/R.framework/Versions/4.0/Resources/lib/libRblas.0.dylib
LAPACK: /Library/Frameworks/R.framework/Versions/4.0/Resources/lib/libRlapack.dylib
 locale:
 [1] C/en_US.UTF-8/en_US.UTF-8/C/en_US.UTF-8/en_US.UTF-8
 attached base packages:
 [1] stats
                                                 graphics grDevices utils datasets methods base
 other attached packages:
 [1] ordinal_2019.12-10 sensR_1.5-2
 loaded via a namespace (and not attached):
    [1] lattice_0.20-38 codetools_0.2-16
                                                                                                                                                             mvtnorm 1.0-12
| Lower | Lower | Lower | Lower | Lower | Lower | Lower | Lower | Lower | Lower | Lower | Lower | Lower | Lower | Lower | Lower | Lower | Lower | Lower | Lower | Lower | Lower | Lower | Lower | Lower | Lower | Lower | Lower | Lower | Lower | Lower | Lower | Lower | Lower | Lower | Lower | Lower | Lower | Lower | Lower | Lower | Lower | Lower | Lower | Lower | Lower | Lower | Lower | Lower | Lower | Lower | Lower | Lower | Lower | Lower | Lower | Lower | Lower | Lower | Lower | Lower | Lower | Lower | Lower | Lower | Lower | Lower | Lower | Lower | Lower | Lower | Lower | Lower | Lower | Lower | Lower | Lower | Lower | Lower | Lower | Lower | Lower | Lower | Lower | Lower | Lower | Lower | Lower | Lower | Lower | Lower | Lower | Lower | Lower | Lower | Lower | Lower | Lower | Lower | Lower | Lower | Lower | Lower | Lower | Lower | Lower | Lower | Lower | Lower | Lower | Lower | Lower | Lower | Lower | Lower | Lower | Lower | Lower | Lower | Lower | Lower | Lower | Lower | Lower | Lower | Lower | Lower | Lower | Lower | Lower | Lower | Lower | Lower | Lower | Lower | Lower | Lower | Lower | Lower | Lower | Lower | Lower | Lower | Lower | Lower | Lower | Lower | Lower | Lower | Lower | Lower | Lower | Lower | Lower | Lower | Lower | Lower | Lower | Lower | Lower | Lower | Lower | Lower | Lower | Lower | Lower | Lower | Lower | Lower | Lower | Lower | Lower | Lower | Lower | Lower | Lower | Lower | Lower | Lower | Lower | Lower | Lower | Lower | Lower | Lower | Lower | Lower | Lower | Lower | Lower | Lower | Lower | Lower | Lower | Lower | Lower | Lower | Lower | Lower | Lower | Lower | Lower | Lower | Lower | Lower | Lower | Lower | Lower | Lower | Lower | Lower | Lower | Lower | Lower | Lower | Lower | Lower | Lower | Lower | Lower | Lower | Lower | Lower | Lower | Lower | Lower | Lower | Lower | Lower | Lower | Lower | Lower | Lower | Lower | Lower | Lower | Lower | Lower | Lower | Lower | Lower | Lower | Lower | Lower | Lower | Lower | Lower | Lower | Lower | Lower | Lower | Lower | Lower | Lower | Lower | Lowe
                                                                                                                                                            TH.data_1.0-10
                                                                                     numDeriv_2016.8-1.1 survival_3.1-8
 [16] compiler_4.0.0
```

#### References

- Christensen, R. H. B. (2011). ordinal—regression models for ordinal data. R package version 2010.10-22 http://www.cran.r-project.org/package=ordinal/.
- Christensen, R. H. B. and P. B. Brockhoff (2011). sensR: An R-package for Thurstonian modelling of discrete sensory data. R package version 1.2.8 http://www.cran.r-project.org/package=sensR/.
- Christensen, R. H. B., H.-S. Lee, and P. B. Brockhoff (2011). Estimation of the Thurstonian model for the 2-AC protocol. *In review at Food Quality and Preference*.
- R Development Core Team (2011). R: A Language and Environment for Statistical Computing. Vienna, Austria: R Foundation for Statistical Computing. ISBN 3-900051-07-0.